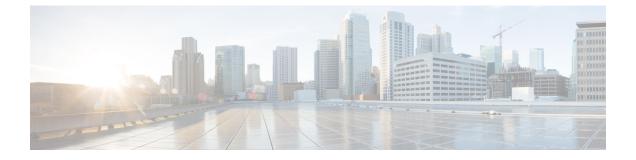

# **Enabling Multicast Services over L2TP**

- Feature Summary and Revision History, on page 1
- Feature Description, on page 1
- Configuring Multicast Services over L2TP, on page 2

### **Feature Summary and Revision History**

| Summary Data                             |                                   |  |
|------------------------------------------|-----------------------------------|--|
| Applicable Product(s) or Functional Area | P-GW                              |  |
| Applicable Platform(s)                   | • ASR 5500                        |  |
|                                          | • VPC-DI                          |  |
|                                          | • VPC-SI                          |  |
| Feature Default                          | Disabled - Configuration Required |  |
| Related Changes in This Release          | Not Applicable                    |  |
| Related Documentation                    | Not Applicable                    |  |

#### **Revision History**

| Revision Details                                             | Release |
|--------------------------------------------------------------|---------|
| In this release, P-GW supports Multicast Services over L2TP. | 21.21.1 |

## **Feature Description**

When a multicast service is set up for the mobile Customer Premises Equipment (CPE), the APN is configured with L2TP tunnel and P-GW works as L2TP Access Concentrator (LAC). To set up the multicast session, the video client/mobile CPE need to send or receive the PIM (Protocol Independent Multicast) message (with TTL=1) to or from Video headend server over SGi L2TP tunnel.

The P-GW follows the default L2TP LAC to inspect and process the encapsulated IP traffic inside the L2TP tunnel. This process prevents certain applications between CPE and LNS that sends TTL=1 traffic to function. Prior to 21.21.1 release, when an IP packet is sent, the Time to Live (TTL) value (for example, 255) was decremented by 1 at each hop. The P-GW dropped the packet with TTL value 0 or 1, decremented (when TTL > 1) the TTL value and the new checksum for the data packet was calculated. In this release, by enabling multicast session over L2TP feature through CLI:

- P-GW ignores the TTL value and forwards the packet.
- The L2TP and regular packets gets differentiated by L2TP tunnel type at sessmgr\_ipv4.c and it verifies the CLI configuration mode enabled.

### **Configuring Multicast Services over L2TP**

Use the following CLI commands to enable or disable the multicast session over L2TP feature. By default, this feature is disabled.

### configure

```
context context_name
lac-service service_name
ttl-ignore
end
```

Notes:

• ttl-ignore: Ignores the TTL value and forwards the packets.